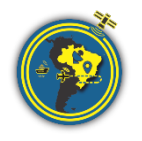

Revista Brasileira de Cartografia ISSN 1808-0936 | https://doi.org/10.14393/revbrascartogra

Sociedade Brasileira de Cartografia, Geodésia, Fotogrametria e Sensoriamento Remoto

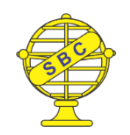

# **Revisitando o variograma e função covariância**

*Remembering variogram and covariance function*

Rogers Ademir Drunn Pereira<sup>1</sup>, Carlito Vieira de Moraes<sup>2</sup>, Luis Carlos Timm<sup>3</sup>

1Universidade Federal de Pelotas, Pelotas/RS, Brasil. rogers.pereira@ufpel.edu.br ORCID: https://orcid.org/0009-0002-8368-1632

2Universidade Federal de Santa Maria, Santa Maria/RS, Brasil. carlito.vieira@ufsm.br ORCID: https://orcid.org/0000-0002-8911-0964

3Universidade Federal de Pelotas, Pelotas/RS, Brasil. luisctimm@gmail.com

ORCID: https://orcid.org/0000-0003-2916-8125

Recebido: 04.2023 | Aceito: 11.2023

**Resumo**: Este trabalho revisa as funções covariância empírica (CE) e o variograma (VAR), associadas a Colocação por Mínimos Quadrados (CMQ) e a Krigagem, respectivamente. O texto almeja facilitar o aprendizado da técnica aos interessados e chamar a atenção para questões específicas relacionadas às projeções cartográficas. A CMQ e a krigagem são técnicas adotadas nas geociências para análise, predição e interpolação/extrapolação de dados. A sua aplicação adequada pode ser entendida em duas etapas principais: 1) a criação de mais de uma função, CE ou VAR, dependendo do modo como ela foi construída, e 2) o ajustamento dessa função, usualmente adotando o Método dos Mínimos Quadrados (MMQ) para fazer a predição. Este trabalho está concentrado nas funções CE e VAR de modo a recuperar suas definições mais originais com exemplos confeccionados pelos autores. Como aplicação, apresenta diferenças construtivas das CE e VAR geradas partir de coordenadas curvilíneas dos Sistemas Geodésicos de Referência e coordenadas dos Sistemas Projetivos. A exposição dos coeficientes ajustados pelo MMQ torna evidente as diferentes respostas. Por último, sugere cuidados importantes na utilização destas funções a partir de sistemas projetivos.

**Palavras-chave:** Covariância empírica. Variograma. CMQ. Krigagem.

**Abstract**: This work reviews the Empirical Covariance (EC) and Variogram (VAR) functions, related to Least Squares Collocation (LSC) and Kriging Process. The paper aims get easier the learning of the LSC and Kriging exploring cartographic problems when using its techniques. It must remembered LSC and kriging are used in analysis, interpolation/extrapolation of data in Geoscience and can be separated in two steps: 1) carring out the EC or VAR and 2) adjustment of those functions, usually by least squares estimation (LSE) for predictioning. This work is focused in define EC and VAR functions from original definitions with examples and points of view of authors. As application, the authors show differences between  $\phi$ ,  $\lambda$ . from geodetic reference systems and x, y, from projection systems for  $h$  computation. The exposure of the coefficients adjusted by the LSE clearly shows the different responses. At last, it is suggested important observations to avoid errors in EC and VAR generation.

**Keywords:** Empirical covariance. Variogram. LSC. Kriging.

# **1 INTRODUÇÃO**

A colocação por mínimos quadrados (CMQ) remonta aos trabalhos de Kaula [\(KAULA,](#page-11-0) [1963\)](#page-11-0), e tinha como idéia inicial combinar observações gravimétricas com astrogeodésicas. À época, cabe lembrar, a observação de altitudes elipsoidais era difícil e não havia o desenvolvimento de Modelos Globais do Geopotencial com resolução espacial melhor do que 500 km. Era importante naquele instante utilizar toda a informação disponível para superar a impraticabilidade do elipsoide como superfície de contorno, até então, pouco robusto e insuficiente para a obtenção de coordenadas com qualidade milimétrica. Desde então, a CMQ é adotada de diferentes formas para a regularização de dados dentro das Ciências Geodésicas. Materializa-se o trabalho de Krarup [\(KRARUP,](#page-11-1) [1969\)](#page-11-1) em Janeiro de 1969, após cartas trocadas com Moritz e verificação da falta de sistematização acadêmica sobre o tema.

À mesma época, é possível observar o surgimento do trabalho de Matheron [\(JOURNEL; HUIJBREGTS,](#page-11-2) [1978\)](#page-11-2), com a teoria das variáveis regionalizadas. O mesmo autor introduz, até onde se sabe, pela primeira vez, o termo geoestatística como sendo a aplicação do formalismo de funções aleatórias para reconhecimento e estimação de fenômenos naturais. O trabalho de Matheron impulsiona a utilização da expressão variograma, como sendo a principal ferramenta da referida geoestatística ou, como tratada às vezes na mesma obra, geomatemática.

A função covariância empírica (CE) é sempre lembrada nas Escolas para determinação e uso do Geoide, em função das rotinas desenvolvidas pelo Professor Carl Christian Tscherning, falecido em 2014. Convém esta menção, dado o papel eminente do referido professor na propagação e desenvolvimento desta técnica [\(SANSÒ; SIDERIS,](#page-12-0) [2015\)](#page-12-0), como várias outras. Já o variograma está presente em quase todos os trabalhos de geologia/geofísica e de apoio da Engenharia de Minas para definição dos projetos de escavação e aplicação direcionada dos recursos financeiros.

### **1.1 Motivação sobre o tema**

A predição de dados está ligada ao processo de transformação de variáveis discretas em variáveis contínuas. Quando se observa um mapa pluviométrico, por exemplo, as observações estão vinculadas a estações que possuem coordenadas ligadas a um sistema de referência. Quando se plotam chuvas apenas das estações, perde-se a capacidade de vislumbrar o que ocorreu nas redondezas da estação.

O sistema de referência geodésico, definido por origem, velocidade angular de rotação, constante gravitacional geocêntrica e fator dinâmico de forma, como previsto na maioria das bibliografias vinculadas à geodésia [\(GEMAEL,](#page-11-3) [2012\)](#page-11-3) em nada difere aqui dos sistemas de coordenadas da matemática definidos por um ponto e uma base ortonormal [\(BOULOS; CAMARGO,](#page-11-4) [1997\)](#page-11-4), uma vez que nas operações realizadas considera-se o fator de escala constante. As coordenadas associadas a estes sistemas serão ditas vinculadas a um sistema de referência.

Diferentemente, são os sistemas projetivos, vinculados também a uma base ortonormal (e também associado às componentes  $x, y \in z$ ), com fatores de escala distintos a depender da configuração da projeção. Estas coordenadas serão ditas pertencentes a um sistema projetivo ou planorretangular.

A respeito da mencionada ortonormalidade, também é importante separar as coordenadas planas, ou superficiais, caracterizadas por x, y, ou ainda por latitude  $\varphi$  e longitude  $\lambda$ , das componentes verticais, que podem ser altitudes  $z, h$  ou H, ou ainda magnitudes tratadas como componentes verticais, como é o caso de mapas de chuva, temperatura, gravidade g, etc. Esta discretização deve ocorrer porque a variável  $h$ , apresentada a seguir, é determinada em função das componentes verticais agrupadas pelas distâncias planas/superficiais entre os pontos, dados por  $x \in y$ , ou  $\varphi \in \lambda$ .

Assim, no sentido de tentar visualizar o comportamento dos fenômenos, a geração de isoietas, isóbaras ou qualquer tipo de isolinha faz parte do processo fundamental de interpretação espacial das observações. Para obter estas curvas, vários processos são conhecidos. A interpolação linear é um destes processos, pedagogicamente aceito e facilmente compreensível para os iniciantes ao mapeamento.

Ocorre que o posicionamento 2D (manifesto em componentes  $x, y$  ou  $\phi, \lambda$ ) gera uma dependência das coordenadas planas em função da magnitude associada  $(z, H, h, chuva, g...)$ , o que torna a interpolação linear obsoleta para esse tipo de aplicação. Visando-se mitigar os problemas dessa dependência é que inicialmente Kaula e Matheron procuraram funções que explicassem esse fenômeno. Parte das soluções convergiram para a construção de funções muito parecidas entre si: a função variograma (doravante, variograma),  $\gamma(h)$ , apresentada na Mineração e, à mesma época, a função covariância empírica,  $C(h)$ , apresentada às Ciências Geodésicas.

### **1.2 Um olhar sobre a automação cartográfica e a automação da interpolação de dados**

É oportuno também apontar possíveis fontes de erro durante o processo preditivo dos Sistemas de Informação Geográfica (SIGs), com a idéia pedagógica de que a compreensão plena do cálculo ajudará a detectar falhas de formatação na automação do processo interpolativo. Neste particular, chama-se a atenção para esta mecanização uma vez que o usuário absorve os parâmetros fornececidos pela máquina involuntariamente.

É necessário esclarecer que este trabalho pensou exclusivamente na forma isotrópica das funções destacadas, ou seja, as propriedades dos elementos amostrados variam de forma homogênea em todas as direções. Nem sempre é o caso. O tratamento anisotrópico de  $\gamma(h)$  e  $C(h)$  é tema para continuidade desta publicação.

Para atingir o objetivo, adotou-se três diferentes formas de expressão das coordenadas horizontais na geração das funções variograma e covariância. Será demonstrado que as funções em termos de coordenadas curvilíneas (geodésicas) resultam em valores distintos de funções geradas em termos de coordenadas planorretangulares (projetivas). Estes cálculos podem ser encontrados em programas de processamento de voos de drones, sistemas de informação geográfica e códigos que geram modelos digitais do terreno.

# **2 REVISÃO BIBLIOGRÁFICA**

### **2.1 Histórico e Estado da Arte**

À primeira leitura, dado a implementação das funções variograma e covariância em muitos programas, este assunto parece ser tema já superado. Contudo, é possível encontrar trabalhos introdutórios com o objetivo de ensinar a krigagem, vinculada ao variograma, e a colocação por mínimos quadrados, vinculada à covariância empírica [\(CHEN,](#page-11-5) [2022\)](#page-11-5), [\(OGUNDARE,](#page-12-1) [2018\)](#page-12-1), o que indica objetivo razoável, sobretudo na língua portuguesa, uma vez que os últimos trabalhos relacionados parecem datar dos anos 2010 [\(COSTA; SANTOS; FERREIRA,](#page-11-6) [2008\)](#page-11-6), com referência ao pioneiro trabalho dos Professores Nelsi Cogo de Sá e Denizar Blitzkow de 1987 [\(SÁ;](#page-12-2) [BLITZKOW,](#page-12-2) [1987\)](#page-12-2).

Tanto a CMQ quanto a krigagem são consideradas difíceis em vista da manifestação usual das etapas relacionadas aos mínimos quadrados. Ruffhead [\(RUFFHEAD,](#page-12-3) [1987\)](#page-12-3) cita a dificuldade em separar a etapa que gera as funções e o seu posterior ajustamento, embora essa técnica já tenha sido utilizada desde 1976 [\(RAMPAL,](#page-12-4) [1976\)](#page-12-4), por exemplo, na Fotogrametria. Os autores ainda discretizam o tratamento de parte das observáveis (como ruído ou como efeito sistemático), escolhido pelo operador. Esta é a etapa seguinte do processo preditivo e é objeto de publicação futura pelos autores. Aqui, mantém-se o foco na construção das funções e na explicação dos seus efeitos sobre diferentes sistemas de coordenadas.

Ao leitor preocupado com as propriedades, são indispensáveis os relatórios da *Ohio State University* (OSU), sobretudo os trabalhos de Moritz [\(MORITZ,](#page-12-5) [1972\)](#page-12-5) e Tsherning, que se encontravam disponíveis gratuitamente no domínio http://cct.gfy.ku.dk/, que aparentemente migrara para yumpu.com/user/cct.gfy.ku.dk.

Em português, há outros trabalhos que tratam exclusivamente do ajuste dessas funções [\(SOUZA; SÁ,](#page-12-6) [2008\)](#page-12-6), mas não podem ser confundidos com trabalhos relacionados às variâncias amostrais [\(BANDEIRA; KLEIN;](#page-11-7) [VEIGA,](#page-11-7) [2021\)](#page-11-7), e que encontram aplicações em áreas distintas do posicionamento[\(FRANÇA MARQUES;](#page-11-8) [PITOMBO,](#page-11-8) [2020\)](#page-11-8).

Para auxiliar na prática do conteúdo, disponibiliza-se um código, capaz de rodar em ferramentas de código aberto (e.g. GNU Octave - https://octave.org/) que possibilita a comparação com so ftwares fechados. Toda a metodologia destacada está voltada para o domínio tecnológico da krigagem e da colocação por mínimos quadrados.

O trabalho deduz as funções Variograma e Covariância Empírica. Segue com a experimentação dessas funções a partir de anomalias de altitude (quantidades próximas das alturas geoidais, portanto suaves) e finaliza com a sua plotagem a partir de diferentes sistemas, denunciando possíveis problemas de automação cartográfica.

#### **2.2 Variograma**

Todas as questões relacionadas ao Variograma aparentemente apontam como origem os trabalhos de Georges Matheron e D.G. Krige, com o objetivo de utilizar métodos de interpolação para a indústria de mineração [\(BURROUGH; MCDONNELL; LLOYD,](#page-11-9) [2015,](#page-11-9) p. 172). Uma forma para o variograma teórico  $\gamma(h)$ é [\(WACKERNAGEL,](#page-12-7) [2003,](#page-12-7) p.51):

<span id="page-3-0"></span>
$$
\gamma(h) = \frac{1}{2} \cdot E \left\{ ((Z(x+h) - Z(x))^2) \right\} \tag{1}
$$

Com  $E$  sendo o operador esperança matemática.  $Z \notin \mathfrak{a}$  magnitude do valor que está na posição  $x, h$ é, usualmente, a faixa de distâncias entre os pontos para o qual se calcula o valor de  $\gamma$ . Compreender como esse raciocínio funciona na Equação [\(1\)](#page-3-0) é o que gera muitas dificuldades aos usuários. Além do apresentado aqui, o material do Professor Pedro Correia (LEG/UFPR), cujas origens de publicação são desconhecidas, apresenta também um claro exemplo de cálculo. Esta última referência encontra-se hospedada em uma antiga página do Laboratório de Estatística e Geoinformação (LEG) da Universidade Federal do Paraná (UFPR) ([http://www.leg.ufpr.br/lib/exe/fetch.php/disciplinas:geoesalq:pira2012:numist\\_-\\_modelacao\\_](http://www.leg.ufpr.br/lib/exe/fetch.php/disciplinas:geoesalq:pira2012:numist_-_modelacao_e_estimacao_-sgems.pdf) [e\\_estimacao\\_-sgems.pdf](http://www.leg.ufpr.br/lib/exe/fetch.php/disciplinas:geoesalq:pira2012:numist_-_modelacao_e_estimacao_-sgems.pdf)).

Aplicando-se o operador esperança na Eq. ([1](#page-3-0)), se chega facilmente às expressões encontradas em outros materiais, como por exemplo na equação apresentada pelo INPE [\(CAMARGO; FUCKS,](#page-11-10) [1996,](#page-11-10) p.5):

<span id="page-3-1"></span>
$$
\gamma(h) = \frac{1}{2 \cdot N} \cdot \sum ((Z(x+h) - Z(x))^2 \tag{2}
$$

Aqueles autores apontam  $\gamma(h)$  como sendo a semivariância, corroborando idéias preliminares citadas por autores anteriores [\(BURROUGH; MCDONNELL; LLOYD,](#page-11-9) [2015,](#page-11-9) p. 172) [\(JOURNEL; HUIJBREGTS,](#page-11-2) [1978,](#page-11-2) Cap.2).

### 2.2.1 DEDUÇÃO

O ponto central da interpretação da Eq. ([2](#page-3-1)) é o agrupamento de todas as diferenças quadráticas entre as magnitudes  $(Z(x + h) - Z(x))$  que estão afastadas da mesma distância espacial h. Posteriormente, essas diferenças quadráticas são somadas e divididas pelo número de pares, fato que é oriundo da aplicação do operador Esperança  $E$  à Equação ([1](#page-3-0)). É provável que o autor da idéia tenha feito, segundo formulações associadas às propriedades das variâncias [\(MORAES,](#page-11-11) [2002\)](#page-11-11) [\(JOURNEAU,](#page-11-12) [2009,](#page-11-12) p. 114) [\(MEYER,](#page-11-13) [1983,](#page-11-13) p. 156–160) [\(LANDIM,](#page-11-14) [1998,](#page-11-14) p. 158–166) [\(KENT; MARDIA,](#page-11-15) [2022,](#page-11-15) p. 11–15)

$$
var(x) = \gamma(h) \tag{3}
$$

$$
var\{(x+h) - (x)\} = var\{(x+h)\} + var\{(x)\} = var(x) + var(x) = 2 \cdot var(x)
$$
\n(4)

$$
\frac{1}{2} \cdot var\{(x+h) - (x)\} = \gamma(h) \tag{5}
$$

de onde sai número 2 utilizado na forma do variograma, conforme apresentado por diversos autores. Um algoritmo para a geração do variograma está disponível na página da Geomatica/UFPel ([https://wp.ufpel.edu.](https://wp.ufpel.edu.br/segeomatica/docentes/rogers-ademir-drunn-pereira/) [br/segeomatica/docentes/rogers-ademir-drunn-pereira/](https://wp.ufpel.edu.br/segeomatica/docentes/rogers-ademir-drunn-pereira/)).

#### **2.3 Covariância**

Mantendo o raciocínio anterior, a covariância  $C(h)$ , dentro de um domínio espacial D fica [\(WACKER-](#page-12-7)[NAGEL,](#page-12-7) [2003,](#page-12-7) p. 52)

$$
\begin{cases}\nE[Z(\mathbf{x})] = m & \forall \mathbf{x} \in D \\
E[Z(\mathbf{x}) \cdot Z(\mathbf{x} + \mathbf{h})] - \mathbf{m}^2 = C(h) & \forall \mathbf{x}, (\mathbf{x} + \mathbf{h}) \in D\n\end{cases}
$$
\n(6)

É possível encontrar a função descrita como sendo somente a Covariância Centrada [\(JOURNEL;](#page-11-2) [HUIJBREGTS,](#page-11-2) [1978,](#page-11-2) p. 304);

$$
C(h) = E\left[Z\left(\mathbf{x}\right) \cdot Z\left(\mathbf{x} + \mathbf{h}\right)\right] - \mathbf{m}^2\tag{7}
$$

## 2.3.1 DEDUÇÃO

Para deduzir, aplica-se definição de covariância. Sem negritar os termos, fica

$$
C(h) = C[Z(x), Z(x+h)]
$$
\n(8)

e então, têm-se [\(MEYER,](#page-11-13) [1983,](#page-11-13) p. 168)

$$
C(h) = E\left\{ \{ Z(x) - E\left[ Z(x) \right] \} \{ Z(x+h) - E\left[ Z(x+h) \right] \} \right\}
$$
\n(9)

reorganizando, após a propriedade distributiva,

<span id="page-4-0"></span>
$$
C(h) = E\left\{Z(x)Z(x+h) - Z(x)E\left[Z(x+h)\right] - E\left[Z(x)\right]Z(x+h) + E\left[Z(x)\right]E\left[Z(x+h)\right]\right\} \tag{10}
$$

Utilizando-se as propriedades das esperanças na Eq. [\(10\)](#page-4-0), o lado direito da igualdade fica

<span id="page-4-2"></span>
$$
E[Z(x)Z(x+h)] - E[Z(x)]E[Z(x+h)] - E[Z(x)]E[Z(x+h)] + E[Z(x)]E[Z(x+h)] \tag{11}
$$

Aqui, assumiu-se que esperança da diferença é a diferença das esperanças e a esperança da soma é a soma das esperanças. No 1.º termo do 2.º membro, a esperança do produto não é produto da esperança dos fatores. Deve ser lembrado que a esperança matemática é uma constante. A esperança de uma constante é a própria constante. Nos 2.°, 3.° e 4.° termos, a esperança da variável é a própria esperança da variável. Por esta razão os termos de 2 a 4 são reescritos. Com os 2.◦ , 3.◦ e 4.◦ termos iguais, fica

$$
C(h) = E[Z(x)Z(x+h)] - E[Z(x)]E[Z(x+h)]
$$
\n(12)

Quando as amostras são tomadas em espaçamento irregular dentro de um domínio espacial D, o valor da média é a quantidade de interesse e é necessário assumir que a média existe em todos os pontos [\(WACKERNAGEL,](#page-12-7) [2003,](#page-12-7) p. 28–29)

<span id="page-4-1"></span>
$$
\begin{cases}\nE [Z (x)] = m & \forall x \in D \\
E [Z (x + h)] = m & \forall (x + h) \in D \\
E [Z (x)Z (x + h)] - m^2 = C(h) & \forall (x + h) \in D\n\end{cases}
$$
\n(13)

A esperança matemática é considerada como uma média ponderada quando existirem um número finito de N valores possíveis e é igual à média aritmética dos N valores possíveis se todos esses valores forem igualmente prováveis [\(MEYER,](#page-11-13) [1983,](#page-11-13) p. 139). Por isso, após a substituição das Equações [\(13\)](#page-4-1) na Eq. [\(11\)](#page-4-2) e a aplicação operador esperança, têm-se a Equação

<span id="page-4-3"></span>
$$
C(h) = \frac{1}{N} \cdot \sum ((Z(x) \cdot Z(x+h)) - \mathbf{m}^2)
$$
 (14)

# **3 IMPLEMENTAÇÃO DAS EQUAÇÕES**

Um algoritmo que pode ser adotado para o cálculo das funções envolve as seguintes etapas:

- Tabular as componentes do sistema:organizar em colunas, por exemplo, X, Y e Z;
- Calcular as distâncias entre todos os pontos, armazenando as magnitudes (Z), obedecendo a seguinte estrutura:  $X_A$ ,  $Y_A$ ,  $Z_A$ ,  $X_B$ ,  $Y_B$ ,  $Z_B$ ,  $d_{A\rightarrow B}$ ;
- Efetivar o cálculo do núcleo ou da Eq. [\(1\)](#page-3-0), ou da Eq. [\(14\)](#page-4-3), conforme se queira ou o variograma ou a covariância;
- Classificar os dados conforme a distância  $h$ , mais naturalmente compreendida como  $d_{A\rightarrow B}$ ;
- Efetuar os somatórios a partir dos valores agrupados em função da distância escolhida: para  $\gamma(h)$ , faz-se  $(Z_A - Z_B)^2$ , e depois divide-se por 2N. Para  $C(h)$ , fazer  $(Z_A \cdot Z_B - m^2)$ . Para obter a variável m, deve-se fazer a média de todos os  $Z$ ;
- Plotar o par ordenado ou  $C(h)$ , ou  $\gamma(h)$ , versus h,

Um exemplo deste código está apresentado na página do DER/FAEM-UFPel/RS ([https://wp.ufpel.edu.](https://wp.ufpel.edu.br/der/files/2023/04/CEAnomAltitude250323LatLong.pdf) [br/der/files/2023/04/CEAnomAltitude250323LatLong.pdf](https://wp.ufpel.edu.br/der/files/2023/04/CEAnomAltitude250323LatLong.pdf)).

# **4 EXPERIMENTAÇÃO**

Para assegurar a reprodutibilidade do experimento, escolheu-se um conjunto de anomalias de altitude para o estado do Rio Grande do Sul, com os limites  $-58° \le \lambda \le -49°$ ,  $-34° \le \varphi \le -27°$ , e resolução espacial de 0,25◦ . Como parâmetros, adotou-se os sistemas de referência EGM2008 e GRS80, sem alterações do sistema de maré e sem a adoção de filtros. Incluiu-se o termo de ordem zero. Esta base de dados pode ser baixada junto ao Servico do ICGEM (International Centre for Gravity Earth Models), desenvolvendo-se o modelo até grau máximo.

A anomalia de altitude é um elemento associado ao quasigeoide e, com base nesse aspecto, pode se garantir que não há desníveis abruptos ou mudanças de inclinação agudas. Este fato é garantido por tratar-se de um modelo global do Geopotencial [\(TORGE; MÜLLER,](#page-12-8) [2012,](#page-12-8) p. 262–266), de tal modo que as variações que implicariam em incisões agudas, tais como mudanças de densidade locais ou a topografia já foram subtraídas. Além disso, para esta região do planeta se observam valores desta quantidade desde 4 até aproximadamente 14 metros.

As anomalias derivadas do EGM2008 são apresentadas na [Figura 1](#page-6-0). Naquela mesma Figura, são apresentados os pontos escolhidos como representativos da amostra.

Como cada conjunto de coordenadas está associado ao seu próprio sistema de coordenadas, o primeiro problema a ser enfrentado passa a ser a escolha de tal sistema. Particularmente, os autores chamam a atenção para a interpolação a partir de sistemas projetivos, o que para o estado do Rio Grande do Sul pode gerar não unicidade dos pares coordenados na mesma figura. Para evitar tautologia, para os mesmos pontos adotaram-se coordenadas geodésicas e suas equivalentes num sistema projetivo cônico equidistante. Depois, simplesmente variaram-se parâmetros do mesmo sistema projetivo.

Como demonstrado na seção resultados e verificação disponibilizada nos códigos já enunciados, o variograma e a função covariância gerados a partir das coordenadas geodésicas não apresentou resultado compatível com o variograma e função covariância gerados a partir de sistemas projetivos. No entanto, para o mesmo sistema projetivo, considerando duas situações equivalentes, variograma e função covariância resultaram idênticos.

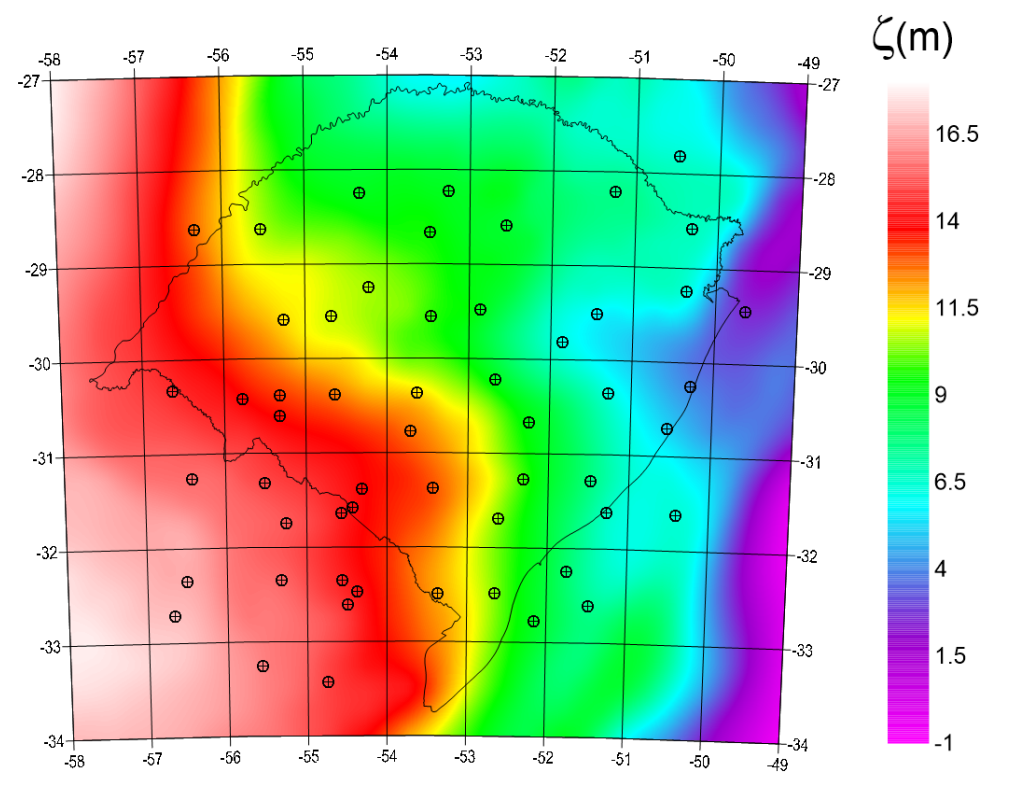

<span id="page-6-0"></span>Figura 1 – Pontos Amostrados para o teste e Anomalias de Altitude para o EGM2008.

Fonte: Os Autores (2023).

O sistema projetivo utilizado neste trabalho está caracterizado na p. 113. do Manual adotado pelo US Geological Survey (Serviço Geológico dos Estados Unidos - USGS) [\(SNYDER,](#page-12-9) [1987\)](#page-12-9). Para calcular as  $coordena das projetivas, x e y, adotou-se na primeira configuração os seguintes critérios:$ 

- Sistema de Referência: Esfera com raio igual ao semi-eixo maior do GRS80 (6378137 m);
- Nome da Projeção: Cônica Equidistante;
- Propriedades:
	- **–** Latitude Central (1º paralelo padrão):-30◦ ;
	- **–** Latitude do 2 Paralelo Padrão:-29◦ ;
	- **–** Latitude do 3 Paralelo Padrão:-32◦ ;
	- **–** Longitude Central:-54◦ ;
	- **–** Falso Norte: 0 m;
	- **–** Falso Este: 0 m.

O sistema de equações que dá as coordenadas projetivas  $x e y e$  dado por

$$
x = \rho \cdot \sin \theta \tag{15}
$$

$$
y = \rho_0 - \rho \cdot \cos \theta \tag{16}
$$

com

$$
\rho = R \cdot (G - \phi) \tag{17}
$$

$$
\theta = n \cdot (\lambda - \lambda_0) \tag{18}
$$

$$
\rho_0 = R(G - \phi_0) \tag{19}
$$

$$
G = \frac{\cos \phi_1}{n} + \phi_1 \tag{20}
$$

$$
n = \frac{\cos\phi_1 - \cos\phi_2}{\phi_2 - \phi_1} \tag{21}
$$

Os parâmetros  $\theta$ ,  $\rho$  e  $\rho_0$  relacionam x e y com as coordenadas geodésicas  $\phi$  e  $\lambda$ . Nessas equações se informam as origens dos sistema projetivo, dados por  $\phi_0$  (paralelo padrão, ou primeiro paralelo padrão) e  $\lambda_0$ , bem como os paralelos de secância,  $\phi_1$  e  $\phi_2$ , chamados pelo manual também de paralelos padrão, que aqui denominaram-se 2◦ e 3◦ paralelos padrão. R é o raio da esfera adotada, como já escrito, 6378137 m.

Deve ser ressaltado que os autores entendem não caber uma discussão pormenorizada sobre como os manuais são traduzidos, ou ainda como determinadas equações são traduzidas, mas sim formalizar o fato de que uma projeção cartográfica só é bem definida quando são elencados os sistemas de equações, dados utilizados, e sistemas de referência envolvidos. Também não caberia num único trabalho apontar os prós e contras de outras projeções que poderiam ser testadas. Na segunda configuração, simplesmente alterou-se latitude central da projeção (novamente: aqui, denominou-se primeiro paralelo padrão) para -28°, mantendo-se as demais variáveis.

### **5 RESULTADOS E DISCUSSÃO**

Associando a cada ponto latitude e longitude geodésicas, vinculadas ao GRS80, têm-se ([Figura 2](#page-7-0)):

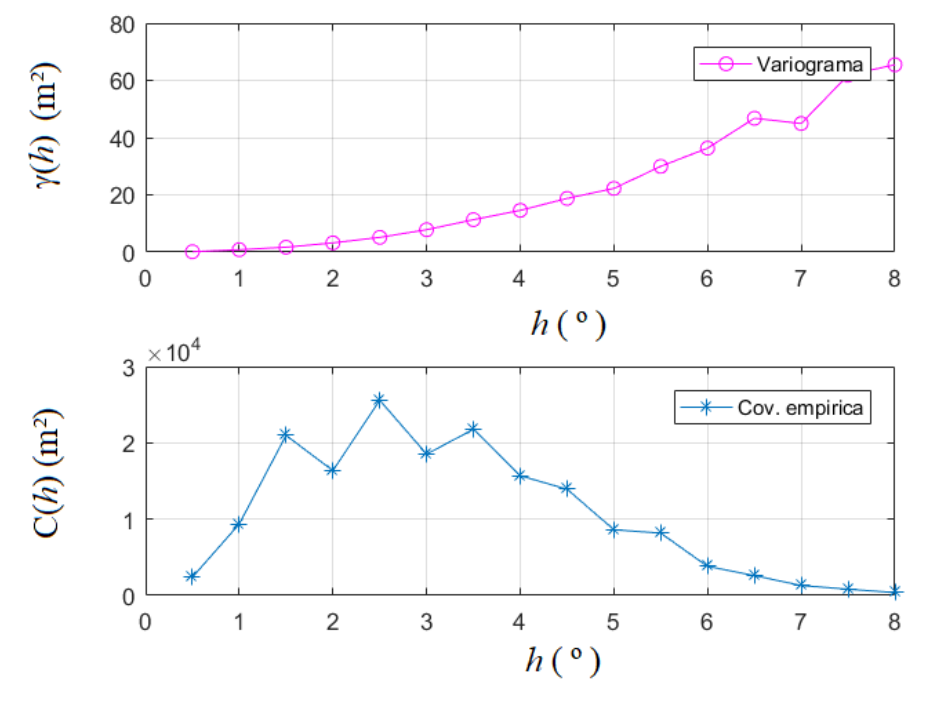

<span id="page-7-0"></span>Figura 2 – Variograma e Covariância Empírica para os dados amostrados. Coordenadas Geodésicas  $\phi \in \lambda$ .

Fonte: Os Autores (2023).

Transformando-se os mesmos pontos para o sistema projetivo cônico, como descrito na seção anterior, com propriedades de equidistância o resultado obtido é o da [Figura 3](#page-8-0).

Na [Figura 3](#page-8-0), fica observado o aumento no número de pontos no eixo x porque foi necessária a compatibilização de h, com h =0,5°, na primeira situação da [Figura 2](#page-7-0). Para isso, adotou-se a conhecida relação

 $S = r \cdot \theta$ , resultando em  $h = 55$  km na linha do equador, o que aumentou consideravelmente o número de pontos. Evidencie-se a influência da modalidade nas distâncias angulares e suas diferenças para as equivalentes planas.

<span id="page-8-0"></span>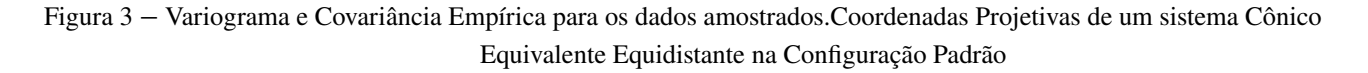

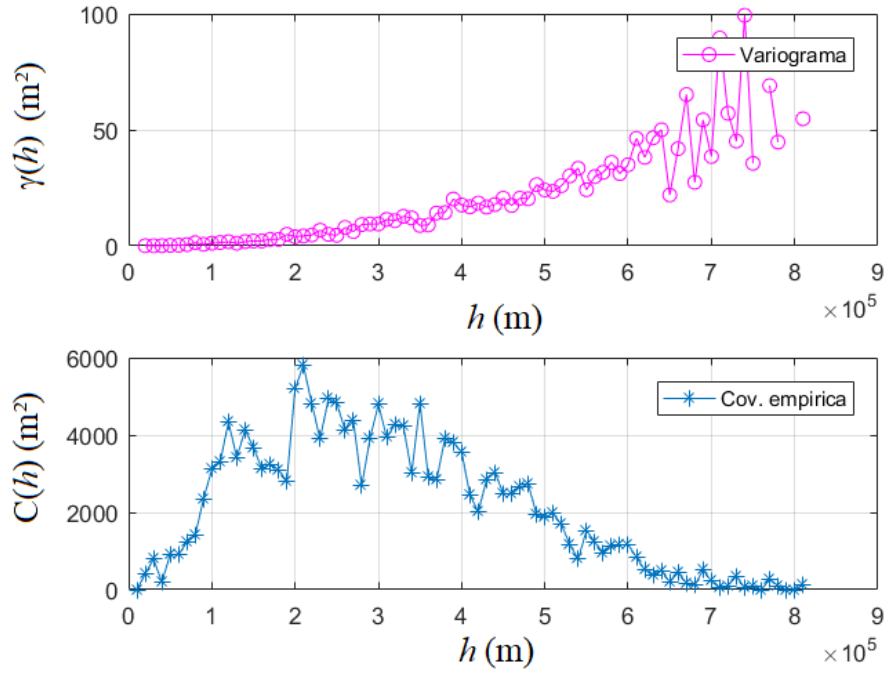

Fonte: Os Autores (2023).

Outra constatação fácil se faz alterando-se propriedades do mesmo sistema projetivo. Para o caso próximo, alterou-se a latitude do paralelo padrão de  $\varphi = -30^{\circ}$  para  $\varphi = -28^{\circ}$ . Este resultado está apresentado na [Figura 4](#page-8-1).

<span id="page-8-1"></span>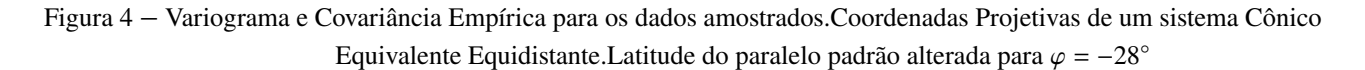

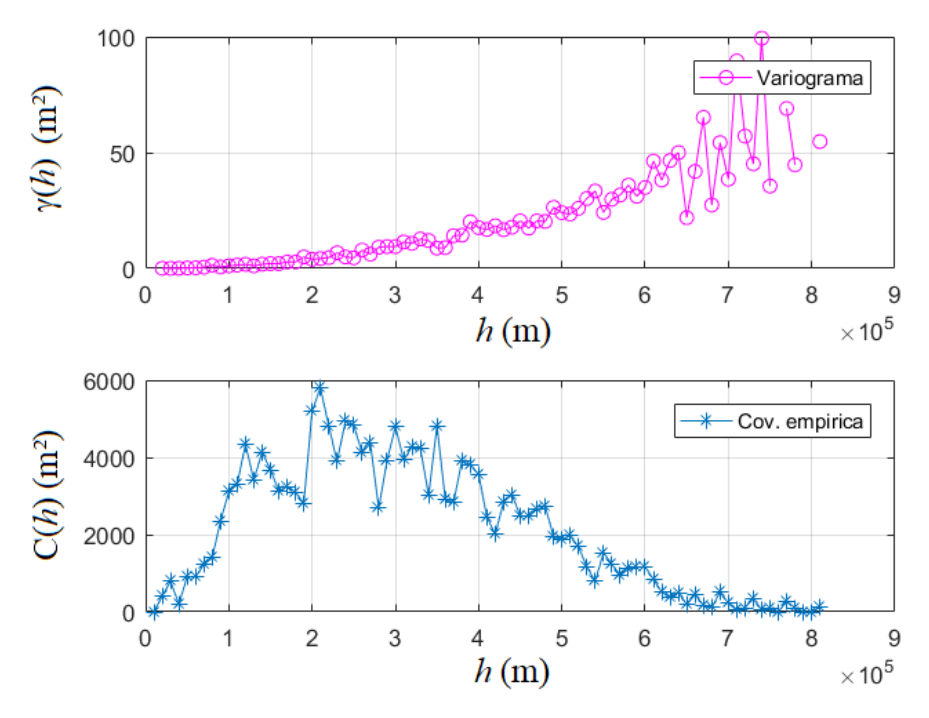

Fonte: Os Autores (2023).

Quando se analisa pontualmente as [Figura 3](#page-8-0) e [Figura 4](#page-8-1), é possível observar, por exemplo,

<span id="page-9-1"></span>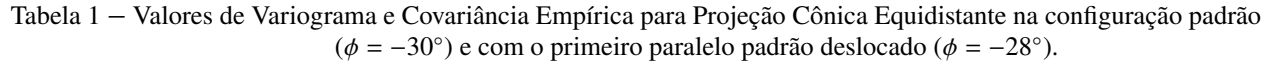

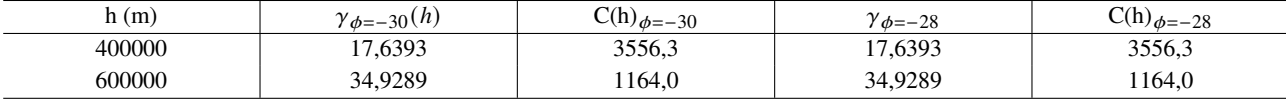

Fonte: Os Autores (2023).

Todavia, nas diferentes projeções, à guisa de exemplo, as coordenadas ficam:

<span id="page-9-2"></span>Tabela 2 – Coordenadas geodésicas e projetivas (Primeira configuração: latitude central:  $\phi$  : −30° e segunda configuração: latitude central:  $\phi$  :  $-28^{\circ}$ ) para o sistema cônico equidistante.

| Ф              |                         | $X_{\phi}$ : -30° $(m)$ | $y_{\phi(-30^{\circ})}(m)$ | $X_{\phi}$ : $-28$ ° $(m)$ | $y_{\phi(-28^\circ)}(m)$ |
|----------------|-------------------------|-------------------------|----------------------------|----------------------------|--------------------------|
| -28°37'39,084" | $-56^{\circ}19'33.511"$ | $-227300.271$           | 150441.946                 | -227300.271                | -72197.034               |
| -28°37'39,084" | $-55^{\circ}31'47.756"$ | -149514.911             | 151770.360                 | -149514.911                | -70868.620               |
|                |                         |                         |                            |                            |                          |

Fonte: Os Autores (2023).

<span id="page-9-0"></span>É mais explícita a diferença quando se comparam as observações a partir de coordenadas curvilíneas ([Figura 2](#page-7-0)) e coordenadas planas ([Figura 4](#page-8-1)). Notadamente, a configuração da variável ℎ apresentará diferentes valores de classes, o que é resultado do somatório para cada uma delas, implicando em diferentes funções covariância e/ou variograma. O ajustamento da função pelo MMQ mostra diferentes valores encontrados para os coeficientes, conforme [Figura 5](#page-9-0):

Figura 5 – Ajuste do Variograma para coordenadas Geodésicas

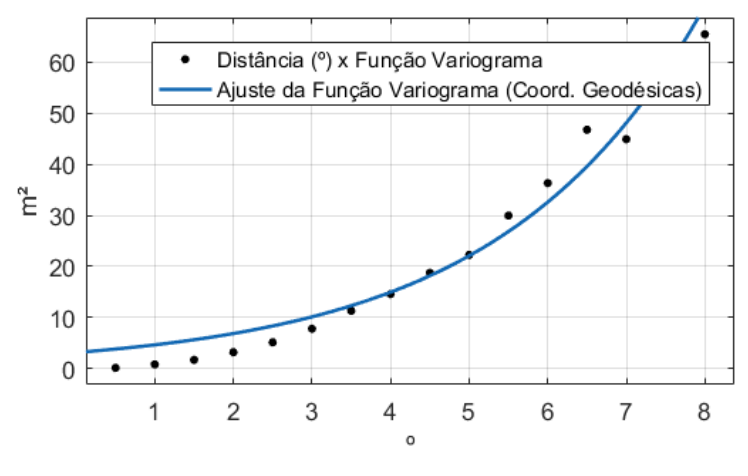

Fonte: Os Autores (2023).

A função adotada para o ajuste foi do Tipo exponencial  $y = a \cdot e^{b \cdot x}$ . Os valores encontrados foram  $a = 3, 151$  e  $b = 0, 3895$ . A aderência apontou um  $R^2 = 0, 9725$ . Esta função é rotineiramente encontrada nos trabalhos de Tsherning e utilizada nas Escolas para a Determinação e uso do Geoide. A função de ajuste dessas funções ainda é tema aberto e sem consenso dentro das Ciências Geodésicas [\(RUFFHEAD,](#page-12-3) [1987,](#page-12-3) p. 87; [PEREIRA et al.,](#page-12-10) [2011\)](#page-12-10). Esta função foi ajustada com 16 pontos.

Para o ajuste do variograma encontrado em função das coordenadas projetivas, têm-se, utilizando a mesma função, com agora 81 pontos ([Figura 6](#page-10-0)),

<span id="page-10-0"></span>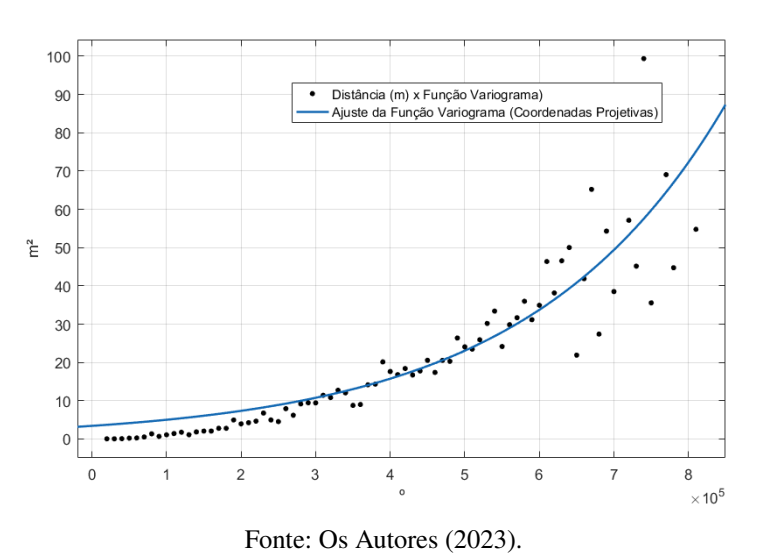

Figura 6 – Ajuste do Variograma para coordenadas Projetivas

que resultou em  $a = 3,434$  e  $b = 3,8 \cdot 10^{-6}$ . A aderência agora apontou  $R^2 = 0,7953$ . A diferença na qualidadade do ajuste se deve provavelmente à diferença no tamanho das observações do ajuste.

## **6 CONCLUSÕES**

Como cada aplicação demanda um sistema de referência com características particulares, é difícil exigir a adoção de um específico. Convém, para minimizar as eventuais confusões, declarar todas as características e equações do sistema projetivo e de referência utilizados, a fim de que não restem dúvidas acerca dos resultados alcançados. Sobretudo, sem as equações descritoras, fica difícil reproduzir o que foi obtido.

Posto que a métrica do sistema curvilíneo e do sistema projetivo são diferentes, é possível constatar que cuidado adicional deve ser tomado ao interpolar quantidades, ora no sistema curvilíneo, ora no sistema geodésico. Demonstrou-se que os variogramas e função convariância resultam diferentes, o que gerará, por óbvio diferentes valores interpolados. Estes fatos estão indicados pelas [Figura 5](#page-9-0) e [Figura 6](#page-10-0) e pelos diferentes coeficientes ajustados para as curvas.

Para a mesma projeção cartográfica - adotada aqui a projeção cônica equidistante - encontraram-se exatamente os mesmos variograma e função covariância para 400 e 600 km, quando variou-se somente a latitude do primeiro paralelo padrão (ou de origem) de -30◦ para -28◦ . Estes resultados estão na [Tabela 1](#page-9-1). Embora de propriedades idênticas, as coordenadas resultam mais de dez quilômetros distantes entre si, conforme alguns pontos apontados na [Tabela 2](#page-9-2). Escolheu-se esta projeção porque as distâncias entre os pontos, em tese, teriam as mesmas propriedades associadas à variável idependente h, aos variogramas e à função covariância.

Optou-se por não avaliar especificamente as propriedades conservadas desta projeção, dado que a equidistância é mantida somente em algumas linhas específicas. Cabem novas análises nesse sentido, variando, por exemplo, somente a longitude central, ou modificando-se os segundo e terceiro paralelos padrão. Deve ser lembrado que os SIGs escolhem estes parâmetros automaticamente, sem interferência do usuário e que passam usualmente despercebidos por aqueles que não têm experiência no cálculo de projeções cartográficas.

Códigos para verificação, teste e comparação foram disponibilizados juntamente com os três grupos de coordenadas utilizados neste trabalho. Os resultados referentes à interpolação devem ser avaliados num trabalho próximo.

### **Contribuição dos Autores**

Rogers Ademir Drunn Pereira foi responsável pelo desenvolvimento dos códigos em Matlab. Carlito Vieira de Moraes desenvolveu a análise da VAR e da CE a partir das propriedades da esperança, variância e covariância. Luís Carlos Timm apresentou exemplos de contraditório e cálculo. Todos participaram da revisão textual.

### **Conflitos de Interesse**

Os autores informam não haver qualquer conflito de interesses.

## **Referências**

- <span id="page-11-7"></span>BANDEIRA, Ana Luiza; KLEIN, Ivandro; VEIGA, Luis Augusto Koenig da. O Papel das Covariâncias na Análise de Deformação Aplicada ao Monitoramento Geodésico de Estruturas. **Revista Brasileira de Cartografia**, RBC, v. 73, p. 722–735, 2021. DOI: [https://doi.org/10.14393/](https://doi.org/https://doi.org/10.14393/rbcv73n3-57873) [rbcv73n3-57873.](https://doi.org/https://doi.org/10.14393/rbcv73n3-57873)
- <span id="page-11-4"></span>BOULOS, Paulo; CAMARGO, Ivan de. **Introdução à Geometria Analítica no Espaço**. São Paulo: Makron Books, 1997. P. 239.
- <span id="page-11-9"></span>BURROUGH, P.A.; MCDONNELL, R.A.; LLOYD, C.D. **Principles of Geographical Information Systems**. New York: Oxford University Press, 2015. P. 313.
- <span id="page-11-10"></span>CAMARGO, E.C.G.; FUCKS, S. **Geoprocessamento para Projetos Ambientais**. 1996. Disponível em: [<http://www.dpi.inpe.br/gilberto/tutoriais/gis\\_ambiente/>](http://www.dpi.inpe.br/gilberto/tutoriais/gis_ambiente/).
- <span id="page-11-5"></span>CHEN, H. Techniques of fine reservoir description. In . **Fine Reservoir Description**. Cambridge: Elsevier, 2022. cap. 3.
- <span id="page-11-6"></span>COSTA, M.F. da; SANTOS, M.C. dos; FERREIRA, L.D.D. Determinação dos parâmetros para a transformação de coordenadas usando uma matriz covariância estimada por meio da colocação por mínimos quadrados. Boletim de Ciências Geodésicas, Curitiba, 2008.
- <span id="page-11-8"></span>FRANÇA MARQUES, Samuel de; PITOMBO, Cira Souza. Intersectando Geoestatística com Modelagem da Demanda por Transportes: um Levantamento Bibliográfico. **Revista Brasileira de Cartografia**, RBC, v. 72, p. 1004–1027, 2020. DOI: [https://doi.org/10.14393/rbcv72nespecial50anos-](https://doi.org/https://doi.org/10.14393/rbcv72nespecial50anos-56467)[56467.](https://doi.org/https://doi.org/10.14393/rbcv72nespecial50anos-56467)
- <span id="page-11-3"></span>GEMAEL, C. **Introdução a Geodésia Física**. Curitiba: Editora da UFPR, 2012.
- <span id="page-11-12"></span>JOURNEAU, R. **Traitemaent des Mesures: Interprétation, Modélisation, Outil Statistique**. Paris: Ellipses, 2009.
- <span id="page-11-2"></span>JOURNEL, A.G.; HUIJBREGTS, CH. J. **Mining Geostatistics**. New York: Academic Press, 1978. P. 593.
- <span id="page-11-0"></span>KAULA, W.M. **Determination of the Earth's gravitational field**. [S.l.], 1963.
- <span id="page-11-15"></span>KENT, J.T; MARDIA, K.V.M. **Spatial Analysis**. Hoboken e Chichester: J.Wiley, 2022. P. 397.

<span id="page-11-1"></span>KRARUP, Torben. **A contribution to the mathematical foundation of physical geodesy**. [S.l.], 1969.

- <span id="page-11-14"></span>LANDIM, P.M.B. **Análise Estatatística de Dados Geológicos**. São Paulo: Fundação Editora da Unesp, 1998. P. 226.
- <span id="page-11-13"></span>MEYER, P. L. **Probabilidade: Aplicações à Estatística**. 2. ed. Rio de Janeiro: Livros Técnicos e Científicos, 1983.
- <span id="page-11-11"></span>MORAES, C.V. **Ajustamento de Observações Geodésicas - Caderno Didático**. Santa Maria: UFSM, 2002. P. 150.

## <span id="page-12-5"></span>MORITZ, H. **Advanced Least Squares Methods. Reports of OSU. n. 175**. [S.l.], 1972.

- <span id="page-12-1"></span>OGUNDARE, J.O. **Understanding least squares estimation and geomatics data analsis**. Pondicherry: John Wiley Sons, Ltd, 2018.
- <span id="page-12-10"></span>PEREIRA, Rogers Ademir Drunn; CASTRO, Henry Montecino; FREITAS, Sílvio Rogério Correia de; DALMOLIN, Quintino; FERREIRA, Vagner Gonçalves. Determinação de função covariância local para a predição de anomalias da gravidade Bouguer e valores da gravidade visando à obtenção de números geopotenciais. Boletim de Ciências Geodésicas, v. 17, n. 2, p. 239–256, 2011.
- <span id="page-12-4"></span>RAMPAL, Kunwar K. Least squares collocation in Photogrammetry. Photogrammetric Engineering e Remote Sensing, v. 42, n. 5, p. 659–669, 1976.
- <span id="page-12-3"></span>RUFFHEAD, A. An Introduction to least squares collocation. Survey Review, v. 29, n. 224, p. 85–94, 1987.
- <span id="page-12-2"></span>SÁ, N.C. de; BLITZKOW, D. Colocacão por mínimos quadrados na interpolação de anomalias gravimétricas. Anais do Encontro Regional de Geofísica, Salvador, 1987.
- <span id="page-12-0"></span>SANSÒ, F.; SIDERIS, M. Carl Christian Tscherning: a scientific adventure in Geodesy. **Journal of Geodesy**, Springer, v. 89, p. 835–836, 2015. DOI: [10.1007/s00190-018-1143-1.](https://doi.org/10.1007/s00190-018-1143-1)
- <span id="page-12-9"></span>SNYDER, John P. **Map Projections - A Working Manual**. Washington: US Government, 1987. P. 397.
- <span id="page-12-6"></span>SOUZA, Sérgio Florêncio de; SÁ, Nelsi Cogo de. SOBRE A ESTIMAÇÃO E MODELAGEM DE FUNÇÕES COVARIÂNCIAS NA COLOCAÇÃO POR MÍNIMOS QUADRADOS. **Revista Brasileira de Cartografia**, RBC, v. 60, p. 99–110, 2008. DOI: [https://doi.org/10.14393/](https://doi.org/https://doi.org/10.14393/rbcv60n1-44887) [rbcv60n1-44887.](https://doi.org/https://doi.org/10.14393/rbcv60n1-44887)
- <span id="page-12-8"></span>TORGE, Wolfang; MÜLLER, Jürgen. **Geodesy**. Berlim: WalterDe Gruyter, 2012. P. x, 433.
- <span id="page-12-7"></span>WACKERNAGEL, H. **Multivariate Geostatistics. An Introduction with Applications**. Berlim: Springer Berlin, Heidelberg, 2003. P. xv, 388.

## **Biografia do autor principal**

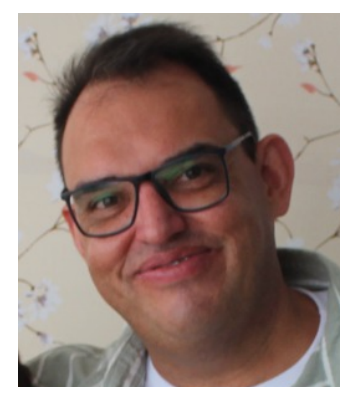

Rogers Ademir Drunn Pereira desempenhou atividades como técnico em Topografia Rodoviária a partir de 1998. Na graduação em Engenharia Civil (2007), conheceu professores que atuam em Ciências Geodésicas, que inspiraram-lhe ao mestrado (2010) e doutorado (2014) na área. Desde 2011, é docente da Universidade Federal de Pelotas, com predominância na Agronomia. Em 2023, ingressou como aluno da Física da mesma instituição. Tem interesse em temas relacionados à Geodésia, Geodésia Física, Campo da Gravidade, Sistemas de Referência, Método dos Mínimos Quadrados, Projeções Cartográficas, Física Matemática e Rotações de Sistemas de Partículas.

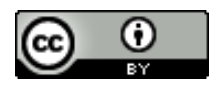

Esta obra está licenciada com uma Licença Creative Commons Atribuição 4.0 Internacional – CC BY. Esta licença permite que outros distribuam, remixem, adaptem e criem a partir do seu trabalho, mesmo para fins comerciais, desde que lhe atribuam o devido crédito pela criação original.